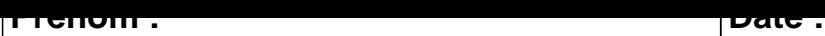

## **CALCUL MENTAL**

# $19 - 1 = \dots$  11 - 1 =  $\dots$  9 - 1 =  $\dots$  13 - 1 =  $\dots$  $4 - 1 = \dots$  17 - 1 =  $\dots$  7 - 1 =  $\dots$  16 - 1 =  $\dots$  $3 - 1 =$  ..... 19 - 1 = ..... 1 2 - 1 = ..... 1 8 - 1 = .....  $3 - 1 =$  ..... | 15 - 1 = ..... | 12 - 1 = ..... | 5 - 1 = .....  $7 - 1 = \dots$   $\begin{vmatrix} 4 - 1 = \dots & 10 - 1 = \dots & 15 - 1 = \dots \end{vmatrix}$  $13 - 1 = \dots$  11 - 1 =  $\dots$  9 - 1 =  $\dots$  17 - 1 =  $\dots$ 19 - 1 = ..... 3 - 1 = ..... 10 - 1 = ..... 5 - 1 = .....  $14 - 1 = \dots$  10 - 1 =  $\dots$  14 - 1 =  $\dots$  16 - 1 =  $\dots$  $6 - 1 = \dots$   $6 - 1 = \dots$   $11 - 1 = \dots$   $8 - 1 = \dots$  $9 - 1 =$  .....  $\begin{vmatrix} 18 - 1 = & \dots & 1 \end{vmatrix}$  7 - 1 = .....  $\begin{vmatrix} 15 - 1 = & \dots & 1 \end{vmatrix}$

#### <u>UUNNLUIIUM</u>

## **CALCUL MENTAL**

OBJECTIF : Compter jusqu'à 19 (en reculant).

### $19 - 1 = 18$  $11 - 1 = 10$  $9 - 1 = 8$  $13 - 1 = 12$  $4 - 1 = 3$  $17 - 1 = 16$  $7 - 1 = 6$  $16 - 1 = 15$  $2 - 1 = 1$  $8 - 1 = 7$  $3 - 1 = 2$  $19 - 1 = 18$  $3 - 1 = 2$  $15 - 1 = 14$  $12 - 1 = 11$  $5 - 1 = 4$  $7 - 1 = 6$  $4 - 1 = 3$  $10 - 1 = 9$  $15 - 1 = 14$  $11 - 1 = 10$  $9 - 1 = 8$  $17 - 1 = 16$  $13 - 1 = 12$  $3 - 1 = 2$  $10 - 1 = 9$  $5 - 1 = 4$  $19 - 1 = 18$  $14 - 1 = 13$  $10 - 1 = 9$  $14 - 1 = 13$  $16 - 1 = 15$  $6 - 1 = 5$  $6 - 1 = 5$  $11 - 1 = 10$  $8 - 1 = 7$  $9 - 1 = 8$  $7 - 1 = 6$  $15 - 1 = 14$  $18 - 1 = 17$